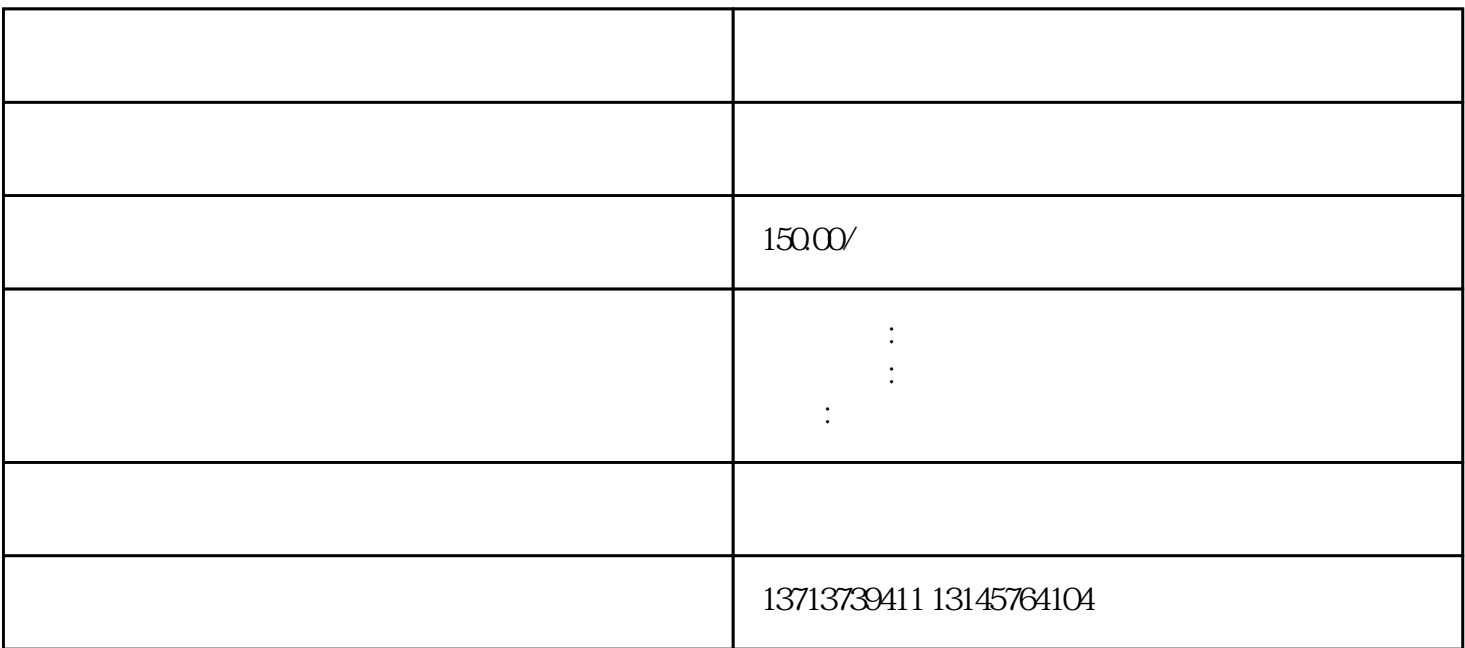

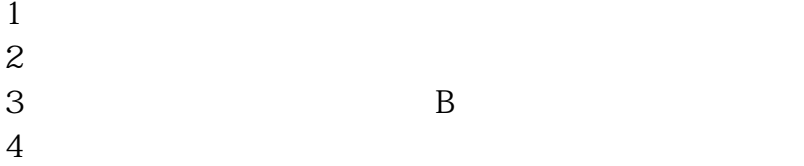

 $1$  $2 \text{ }$ 

 $3 \sim$  $4.4$ 

 $5\,$ 

 $6\,$  $7$ 

 $8$ 

 $1$ 

 $2$ 

 $3 \sim$ 

 $4\,$ 

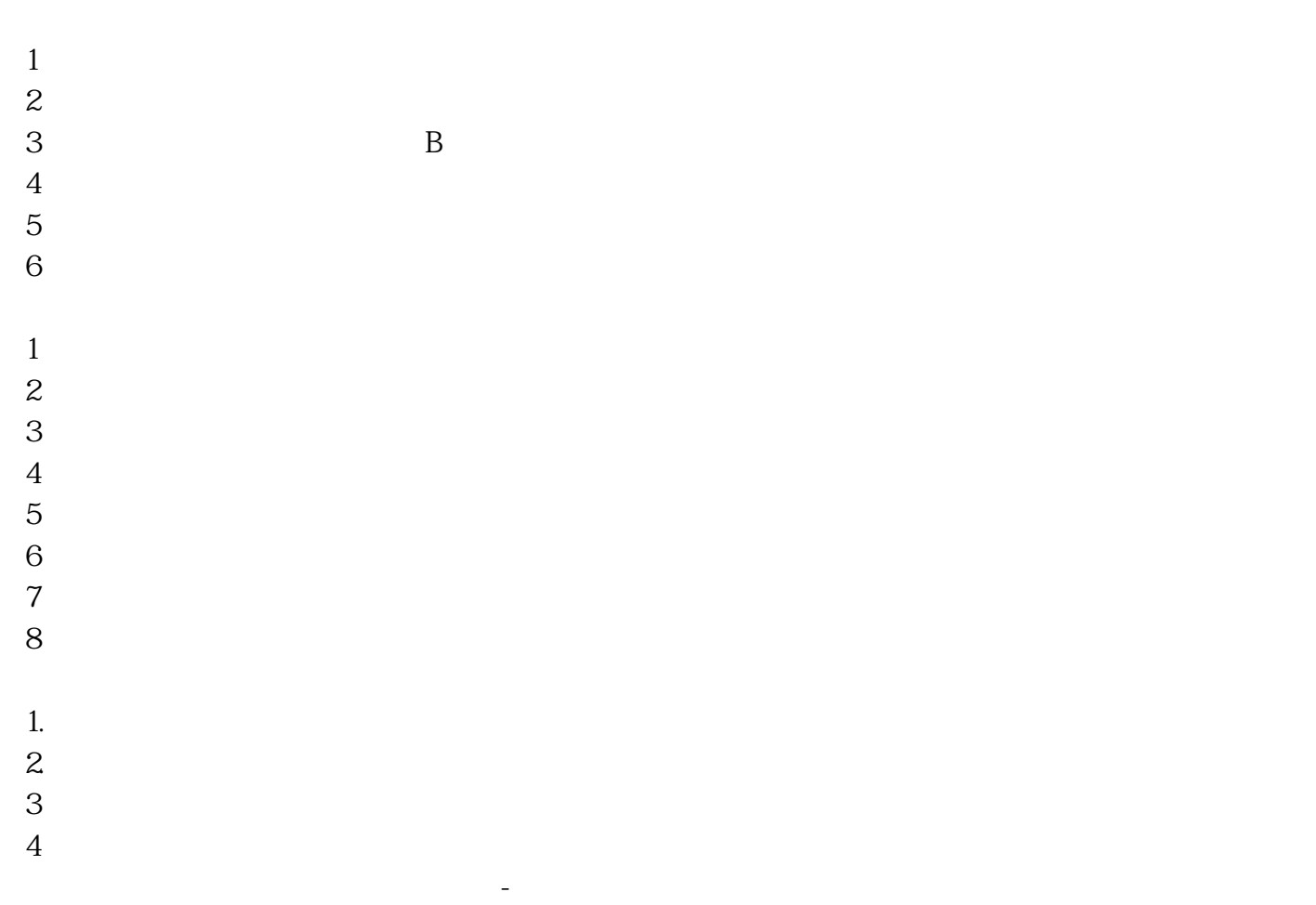

 $1$ 

 $2 \times$ 

 $7\,$ 

 $3 \sim$ 

 $3 \sim$ 

 $6\,$ 

 $4\overline{ }$ 

 $5\tilde{}$  $6\,$ 

3.海关要求的监管证件;(如B证:出境货物通关单)

 $5\,$ 

 $2$ 

 $4\,$ 

 $1$ 

四、空运加工贸易手册出口(航空类转飞-空转空)

## $\begin{array}{cccccccccc} 5 & \hspace{1.5cm} & \hspace{1.5cm} & \hspace{1.5cm$

 $7\,$ 

 $8 \times$  "

 $1$ 

 $4.4$ 

 $2 \text{ }$ 

 $1$  $2 \text{ }$ 3.海关要求的监管证件;(如B证:出境货物通关单)  $4\overline{ }$  $5\tilde{}$  $6\,$  $7\,$  $1$  $2 \text{ }$  $3 \sim$  $5\,$  $6\,$  $7$  and  $\frac{a}{\sqrt{a}}$  and  $\frac{a}{\sqrt{a}}$  $8 \times$  "  $1$  $2$  $3 \sim$  $4\,$ 

 $\frac{1}{2}$   $\frac{1}{2}$  "<br>budui

 $\kappa$